## **EDA\_ReplaceIdentifiers**

Funkcia nahradí v EDA-L predpise dané identifikátory za iné.

Nahradi je možné akýkovek platný EDA-L identifikátor (premennú, kód vektora, scenára alebo skupiny).

## **Deklarácia**

```
%EDA_ReplaceIdentifiers(
   TEXT in/out _funcBody,
   REC in _identifiers,
   INT out _errorCode
 );
```
## **Parametre**

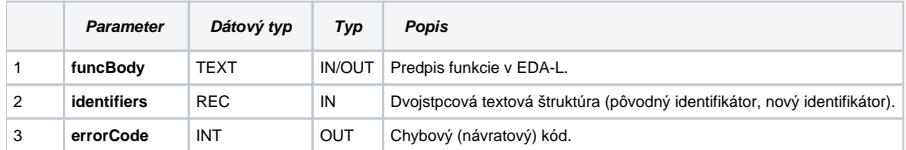

## **Príklad použitia**

```
 INT _errorCode
  TEXT _funcBody
 RECORD NOALIAS (SD.EDA_Arr_Text2) _identifiers
  _funcBody := "VEKTOR _vec; INT _i; %LoadVector(test.vec.xxx, _BT, _ET); _vec := test.vec.xxx[_BT, _ET]; 
RETURN _vec;" 
 ; identifikator "_vec" bude nahradený za "_vector" a identifikator "test.vec.xxx" za "test.vector.yyy" 
 REDIM _identifiers[2] 
\label{eq:1} \begin{array}{rcl} \text{\underline{-identifiers[1]`val1 := "\_vec"}} \end{array}_identities[1]^{\wedge}val2 := "_vector"
  _identifiers[2]^val1 := "test.vec.xxx"
   _identifiers[2]^val2 := "test.vector.yyy"
 CALL %EDA_ReplaceIdentifiers(_funcBody, _identifiers, _errorCode)
```
 ;\_funcBody bude obsahovat: "VECTOR \_vector; INT \_i; %LoadVector(test.vector.yyy, \_BT, \_ET); \_vector := test. vector.yyy[\_BT, \_ET]; RETURN \_vector;"

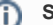

**Súvisiace stránky:**

[Externé funkcie](https://doc.ipesoft.com/pages/viewpage.action?pageId=42702754) [Chybové kódy](https://doc.ipesoft.com/pages/viewpage.action?pageId=42702726) [EDA konštanty](https://doc.ipesoft.com/pages/viewpage.action?pageId=42702782) [Tvorba externých funkcií](https://doc.ipesoft.com/pages/viewpage.action?pageId=42702753)